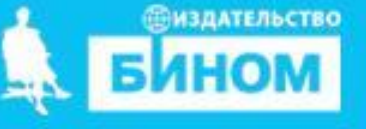

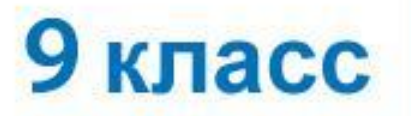

**•сортировка •поиск (фильтрация) •Диаграмма и график •круговая диаграмма •гистограмма (столбчатая диаграмма) •ярусная диаграмма •ряды данных •категории**

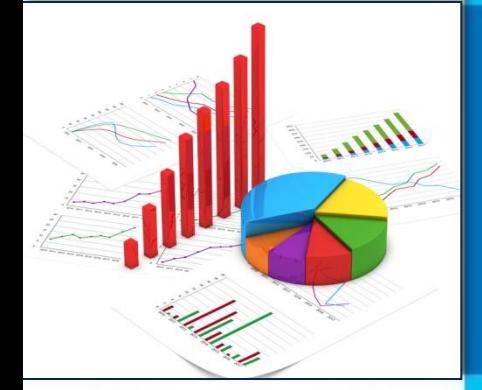

# **СРЕДСТВА АНАЛИЗА И ВИЗУАЛИЗАЦИИ ДАННЫХ**

**Тематический модуль 4:**  *Обработка числовой информации в ЭТ* 

#### **Урок 25-26**

# **Цели урока:**

#### **Познакомиться с понятием «деловая : графика».**

#### **Научиться:**

**строить диаграммы и графики в электронной таблице.**

#### **Основные способы выполнения сортировки**

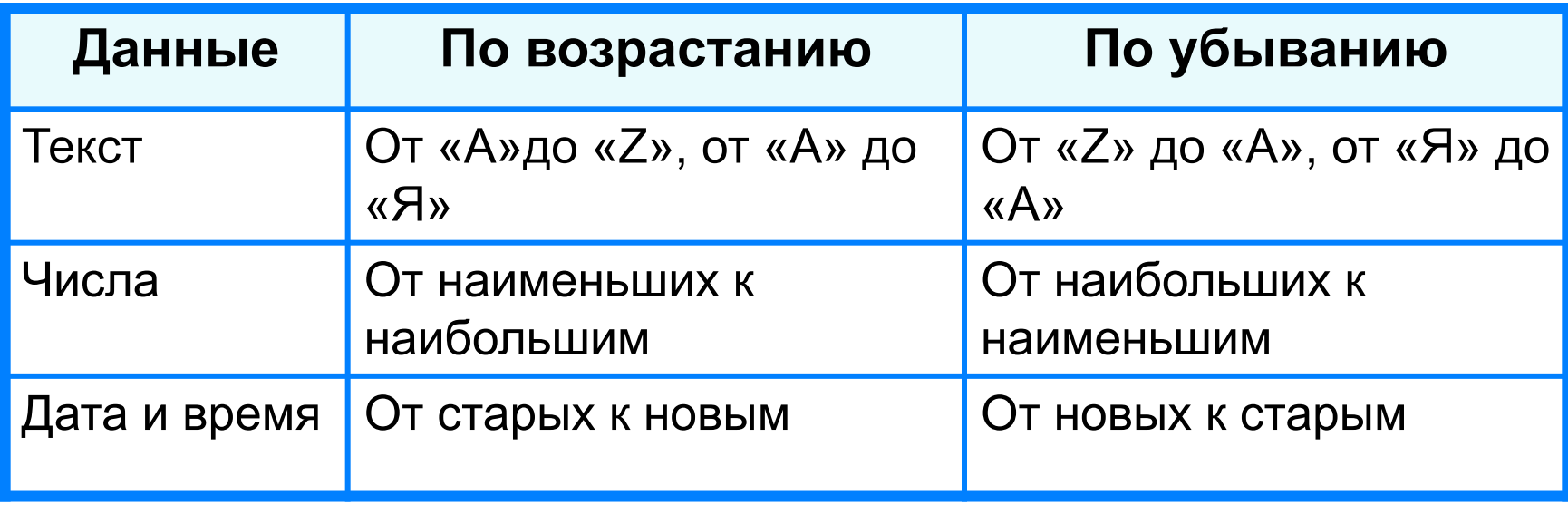

Результатом сортировки является удобная для восприятия форма представления данных, что позволяет быстрее находить необходимую информацию.

#### **Сортировка и поиск данных**

**Пример 1.** В электронную таблицу занесены данные о ценах на бензин трёх марок (92, 95, 98) на заправочных станциях некоторого региона. Каждой заправке присвоен уникальный номер; всего имеются сведения о 1000 заправочных станций.

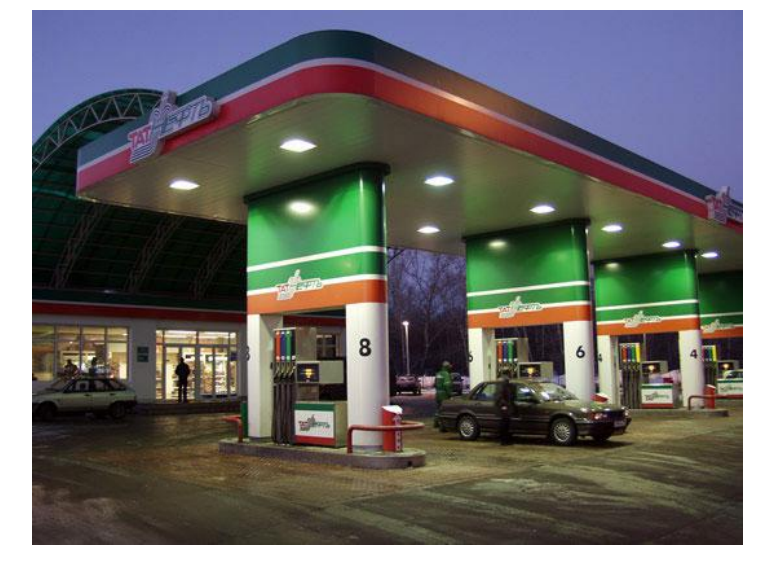

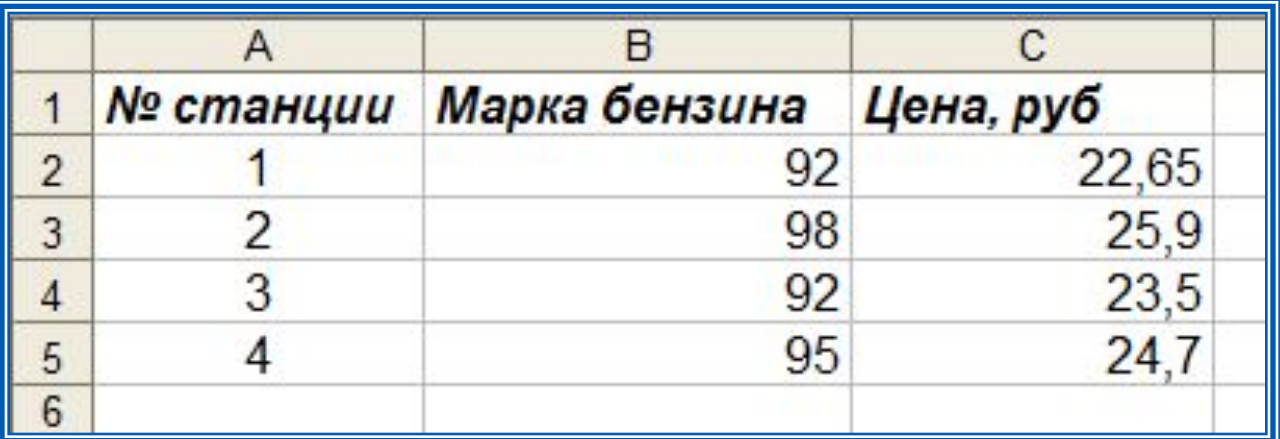

Сколько заправочных станций региона продают бензин марки 92 по максимальной цене?

#### **Сортировка и поиск данных**

Узнаем максимальную цену на бензин марки 92.

Для этого отсортируем таблицу:

1) *по возрастанию* по марке бензина;

2) при равных значениях марки бензина - **по убыванию** цены бензина.

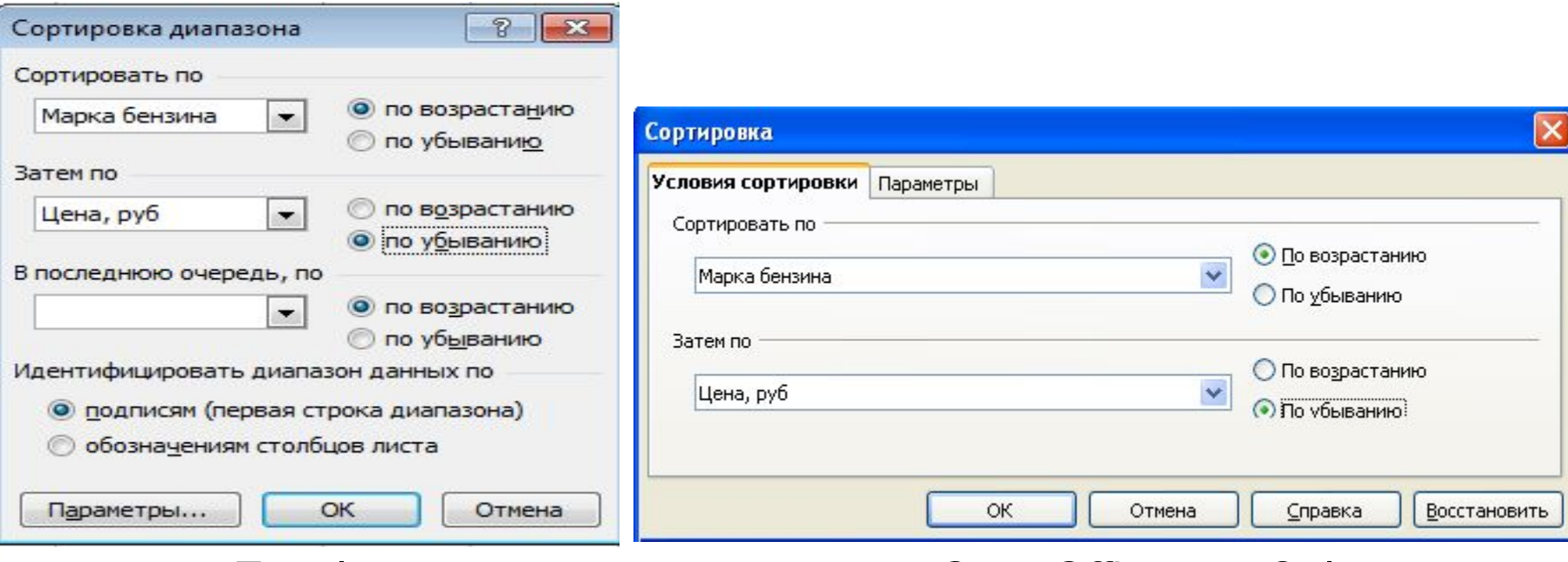

Excel OpenOffice.org.Calc

### **Сортировка и поиск данных**

Применим к диапазону ячеек с ценами на бензин марки **92** функцию **СЧЁТЕСЛИ** и с её помощью определим число заправочных станций, продающих бензин по максимальной цене.

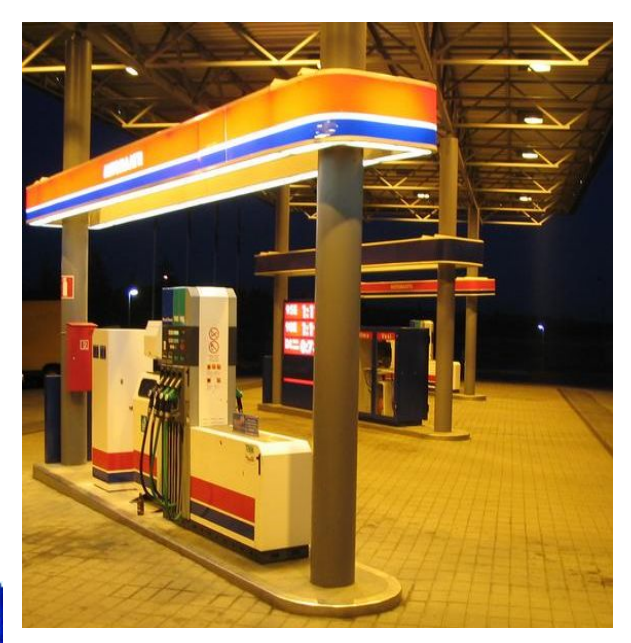

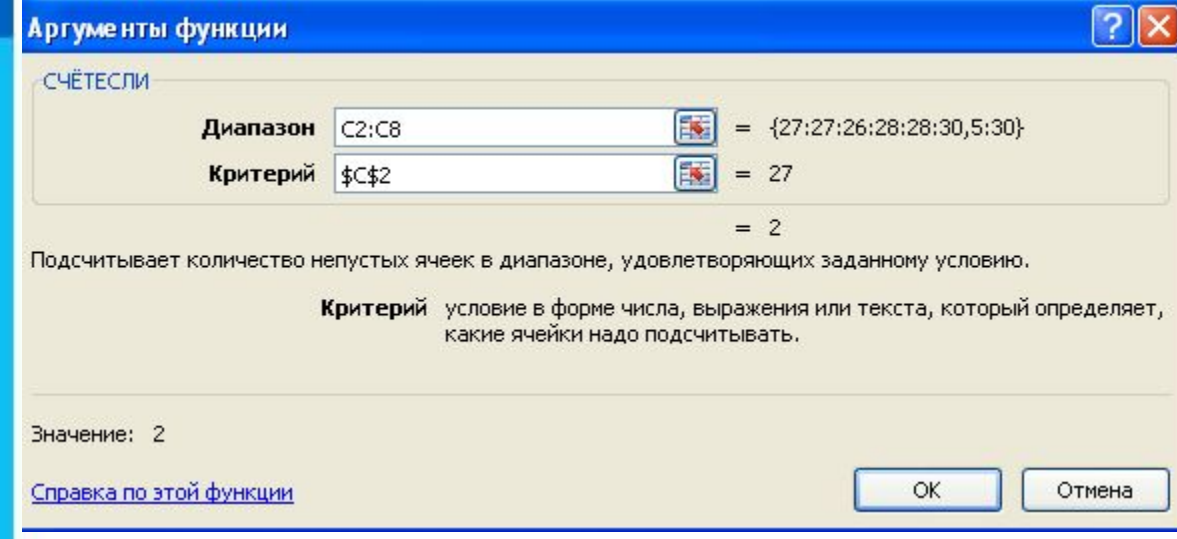

#### **Поиск данных**

Поиск данных в электронных таблицах осуществляется с помощью фильтров, которые «не пропускают» на экран записи, не удовлетворяющие условиям поиска.

**Пример.** Фильтр для поля «Марка бензина», состоящий из условия «=» со значением «92»:

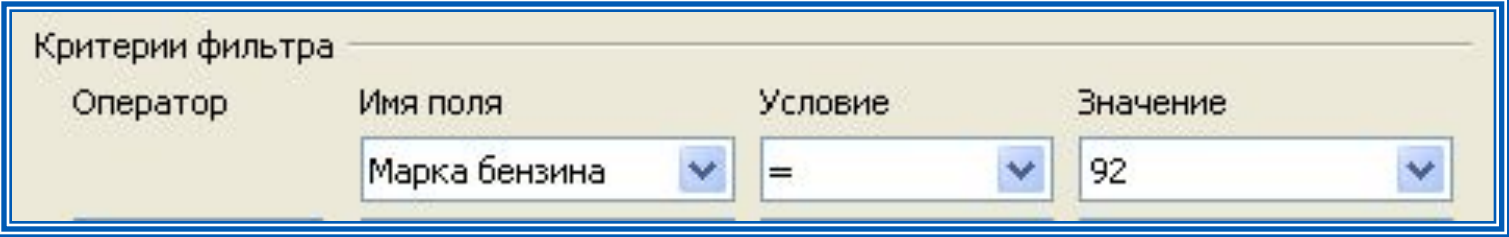

#### Результат фильтрации:

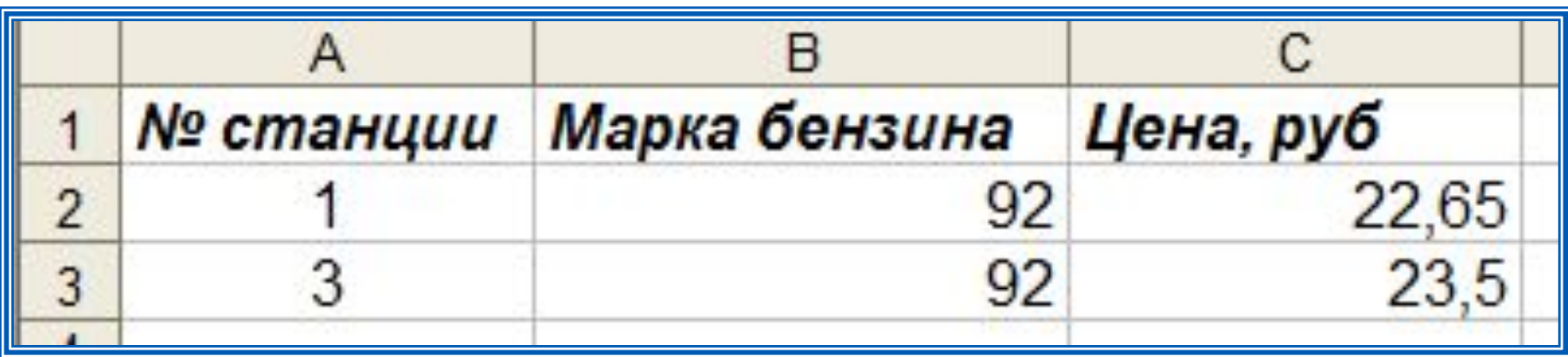

OpenOffice.org.Calc

#### **Визуализация данных**

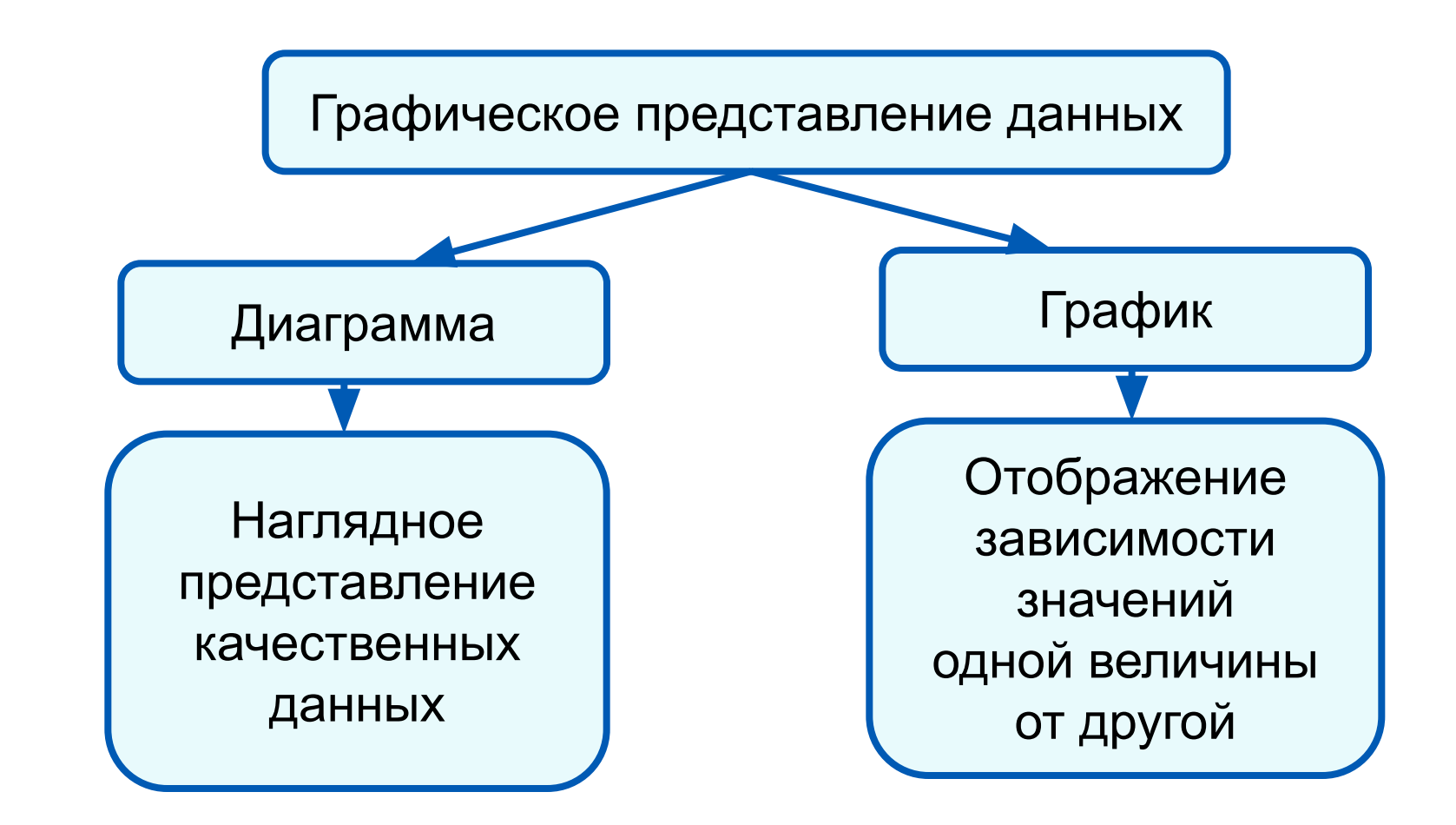

## **Построение графиков**

**Графики** используются для отображения зависимости значений одной величины (функции) от другой (аргумента); графики позволяют отслеживать динамику изменения данных.

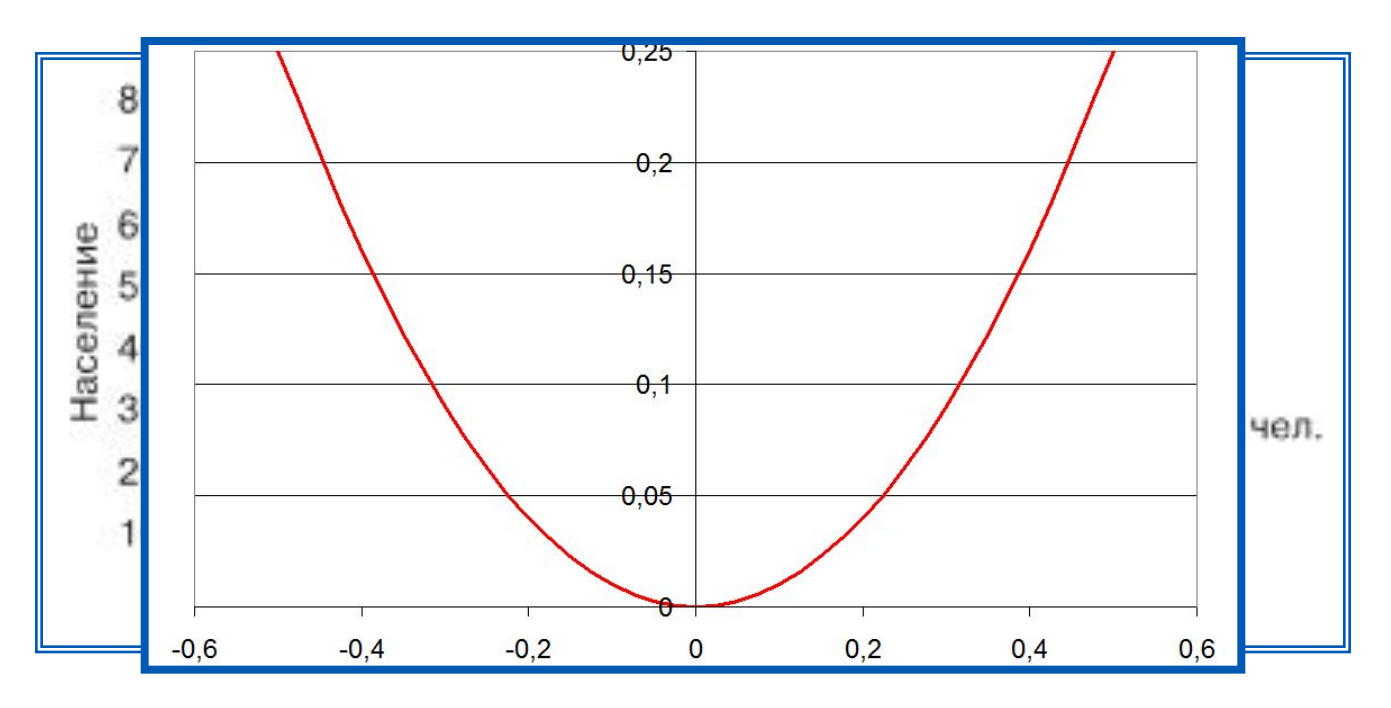

#### Чирса ферния франкции с и детей мира

Пример графика в электронных таблицах

## **Структура диаграммы**

*Ряд данных* - это множество значений, которые необходимо отобразить на диаграмме.

Диаграммы позволяют визуально сопоставить значения одного или нескольких рядов данных.

Наборы соответствующих друг другу значений из разных рядов называются *категориями*.

Диаграммы строят в прямоугольной системе координат, где вдоль оси *X* подписываются названия категорий, а по оси *Y* отмечаются значения рядов данных.

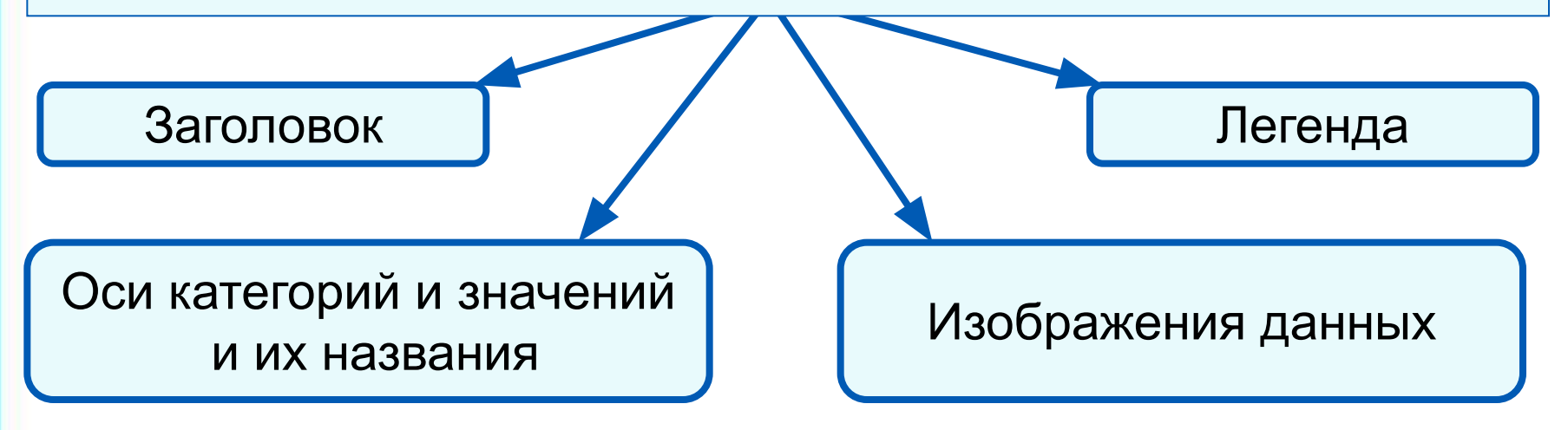

## **Круговые диаграммы**

*Круговые диаграммы* используются для отображения величин (размеров) частей некоторого целого; в них каждая часть целого представляется как сектор круга, угловой размер которого прямо пропорционален величине (размеру) части.

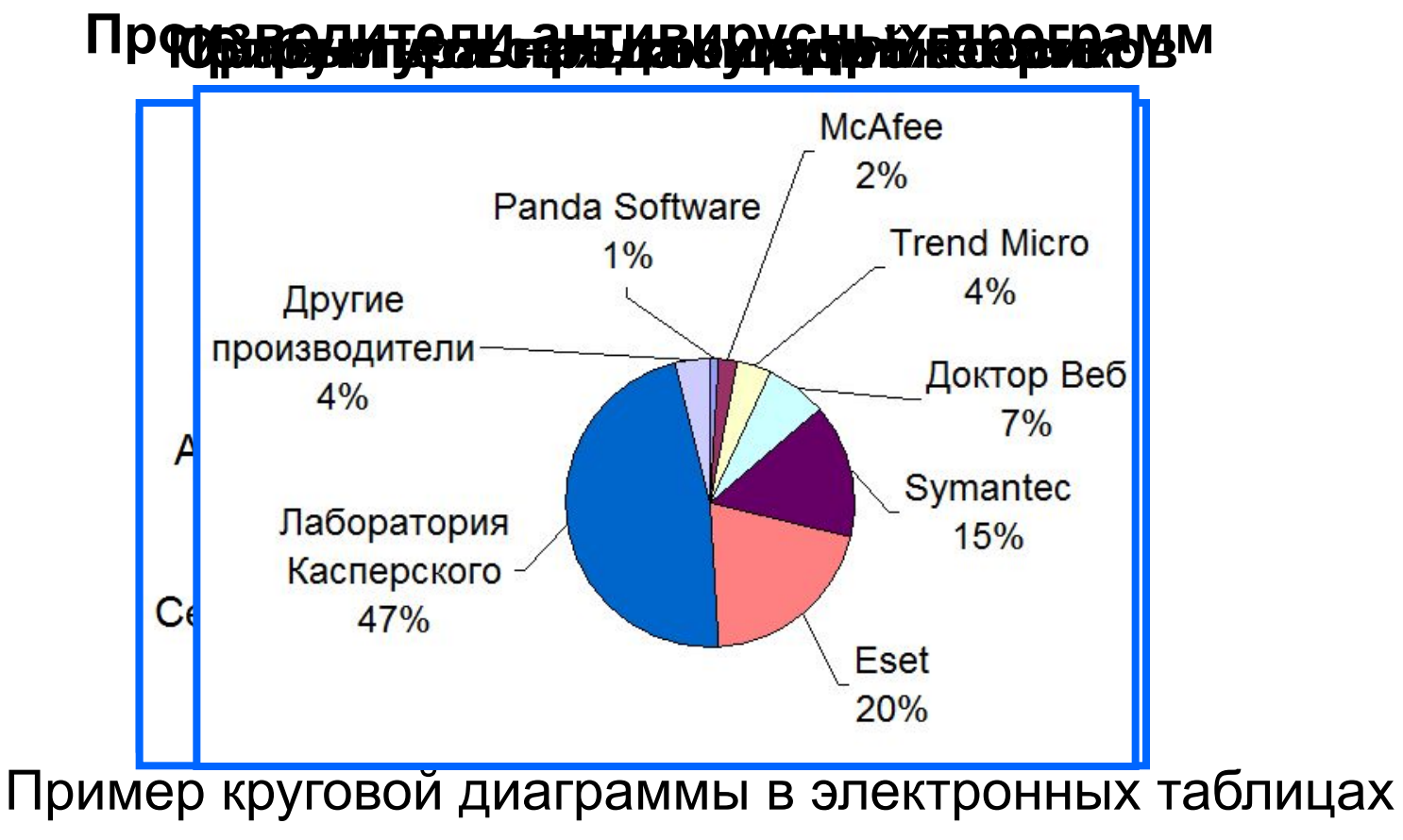

## **Столбчатые диаграмм**

*Гистограммы* (*столбчатые диаграммы*) используются для сравнения нескольких величин; в них величины отображаются в виде вертикальных или горизонтальных столбцов. Высоты (длины) столбцов соответствуют отображаемым значениям величин.

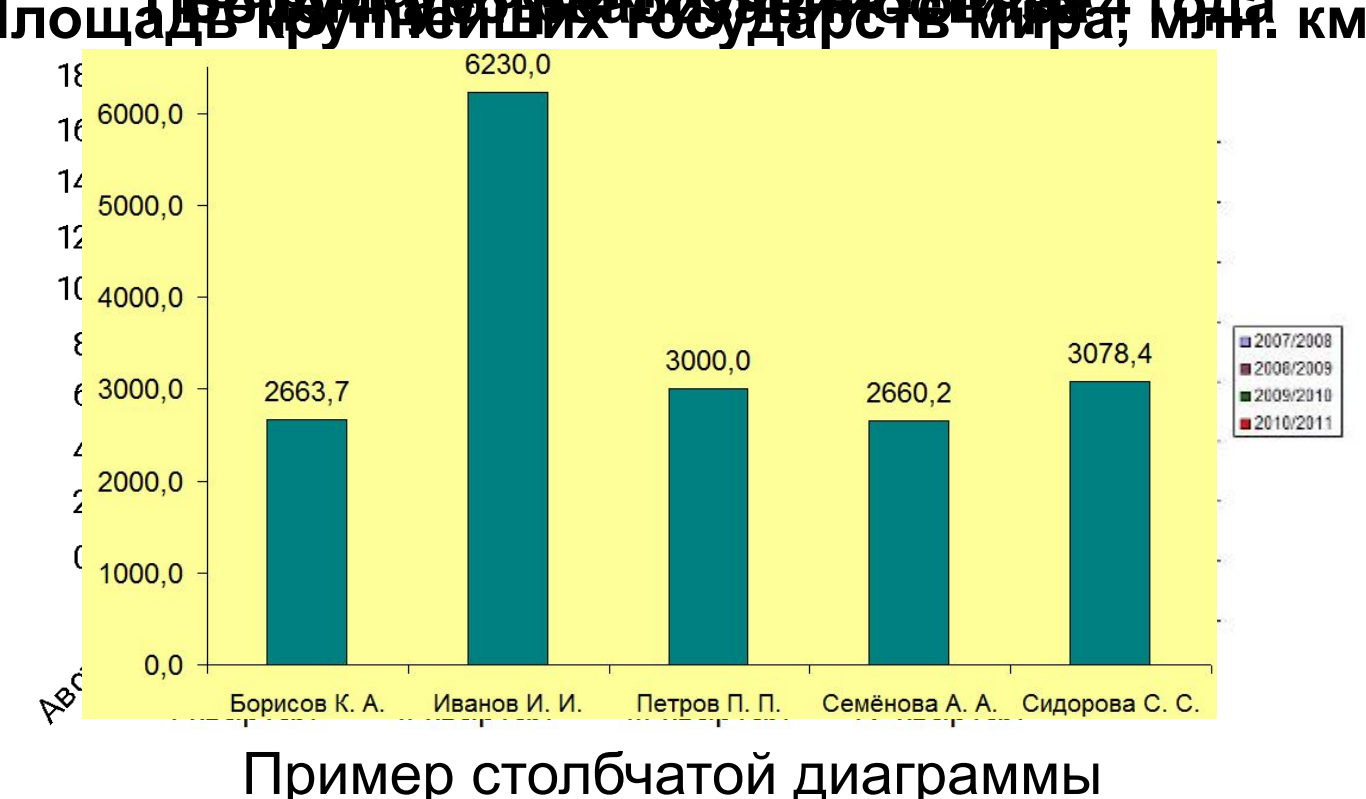

#### Площаде Вируния и дентибутности на 1944 года 4 года в км<sup>2</sup>

# **Ярусные диаграммы** *Ярусные диаграммы* (гистограмма с накоплением) дают

представление о вкладе каждой из нескольких величин в общую сумму; в них значения нескольких величин изображаются объединёнными в одном столбце.

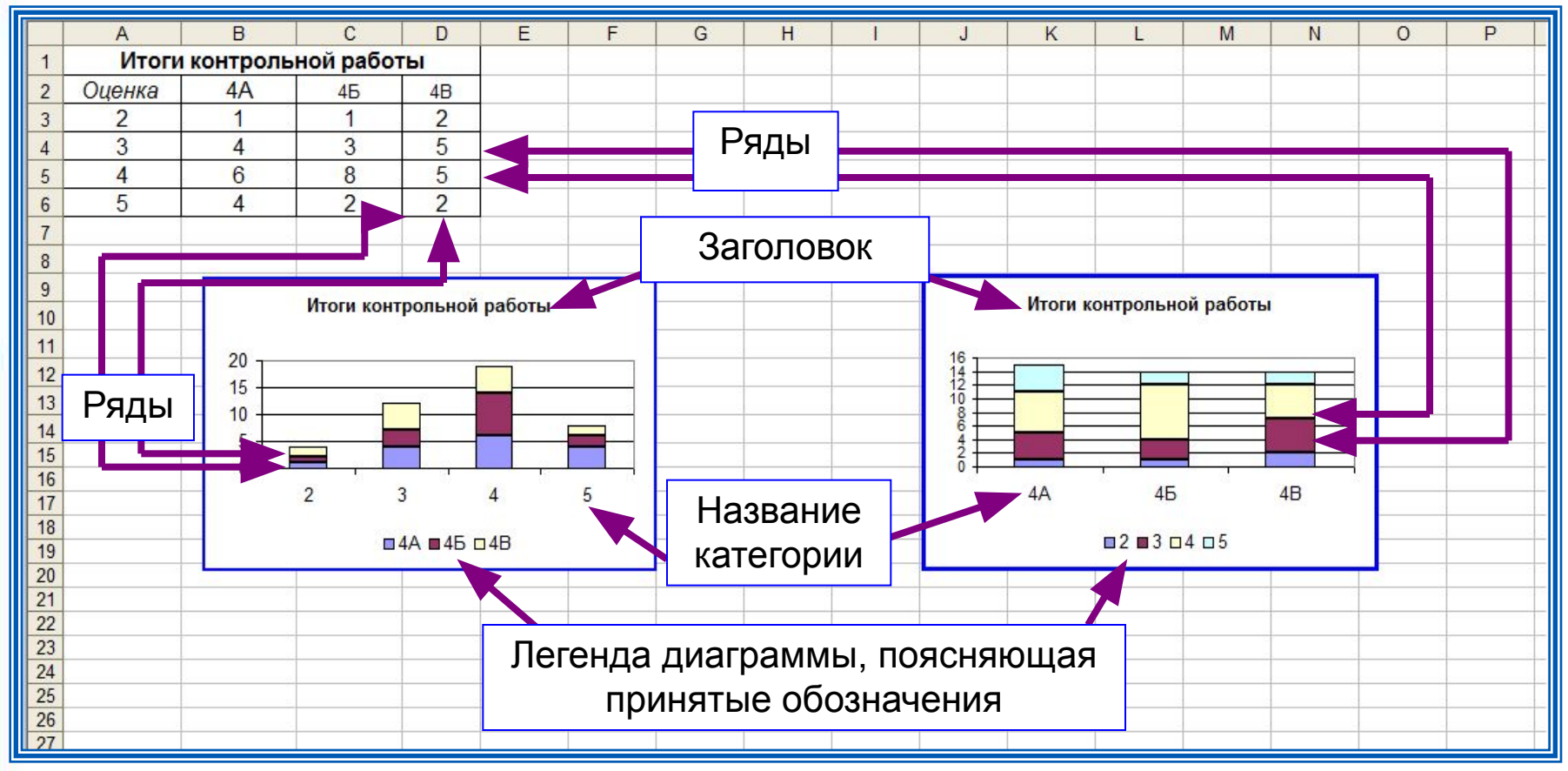

Пример ярусной диаграммы в электронных таблицах

#### **Построение диаграмм**

В электронных таблицах диаграммы строятся под управлением Мастера диаграмм, в котором предусмотрены следующие основные шаги:

1) Выбор типа диаграмм

2) Выбор данных, на основе которых строится диаграмма

3) Настройка элементов оформления диаграммы

4) Размещение диаграммы

Диаграммы в электронных таблицах сохраняют свою зависимость от данных, на основе которых они построены: при изменении данных соответствующие изменения происходят в диаграмме автоматически.

## **Построение диаграмм**

**Пример 2.** Дан фрагмент электронной таблицы в режиме отображения формул:

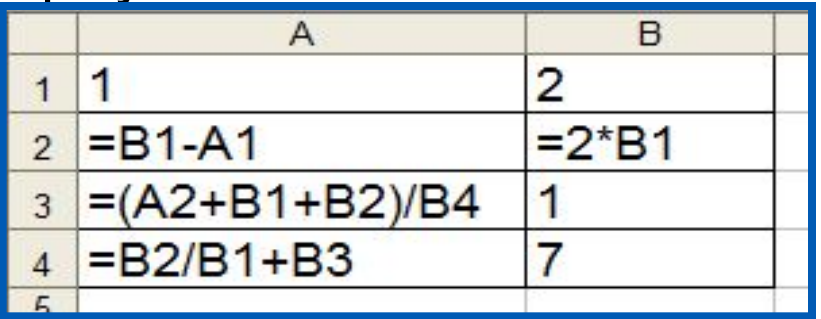

После выполнения вычислений по значениям ячеек диапазона А1:А4 была построена диаграмма. Требуется найти получившуюся диаграмму среди приведённых ниже образцов

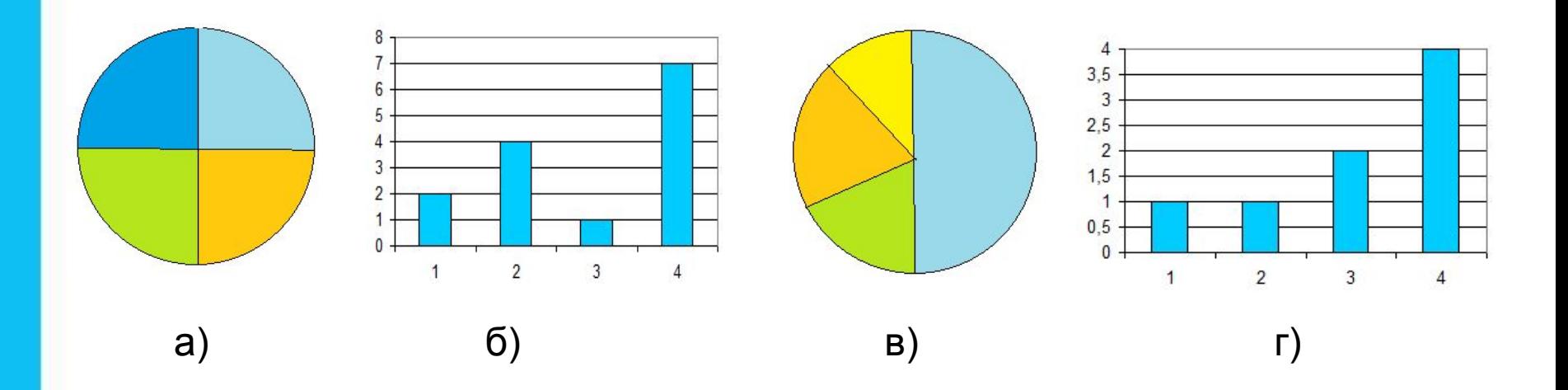

### **Построение диаграмм**

После вычислений по формулам в ячейках таблицы будут следующие значения:

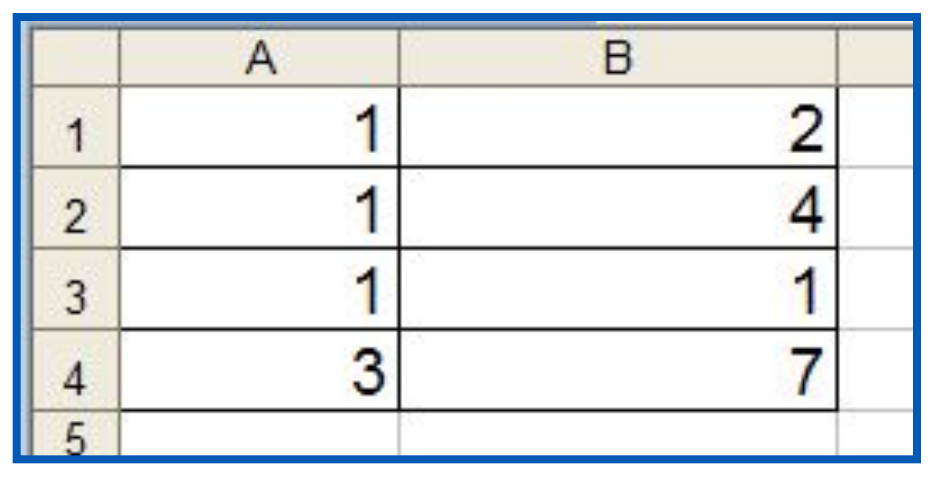

Диапазон А1:А4 содержит три одинаковых значения - три единицы; четвёртое значение - это 3, что равно сумме трёх других значений. На диаграмме значениям диапазона А1:А4 должны соответствовать три равных по площади столбца или сектора, а также столбец или сектор, площадь которого равна сумме площадей трёх других столбцов или секторов. Таким условиям соответствует только диаграмма **в**).

С помощью *сортировки* данные можно расположить *по возрастанию* или *по убыванию* содержимого ячеек.

*Поиск* данных в электронных таблицах осуществляется с помощью фильтров, которые «не пропускают» на экран записи, не удовлетворяющие условиям поиска.

*Диаграмма* - средство наглядного графического представления количественных данных. Диаграммы помогают анализировать данные, проводить их сравнение и выявлять скрытые в последовательностях чисел закономерности.

Электронные таблицы позволяют создавать диаграммы нескольких типов, основными из которых являются: *график, круговая диаграмма и гистограмма*.

# **Техника безопасности**

**!**

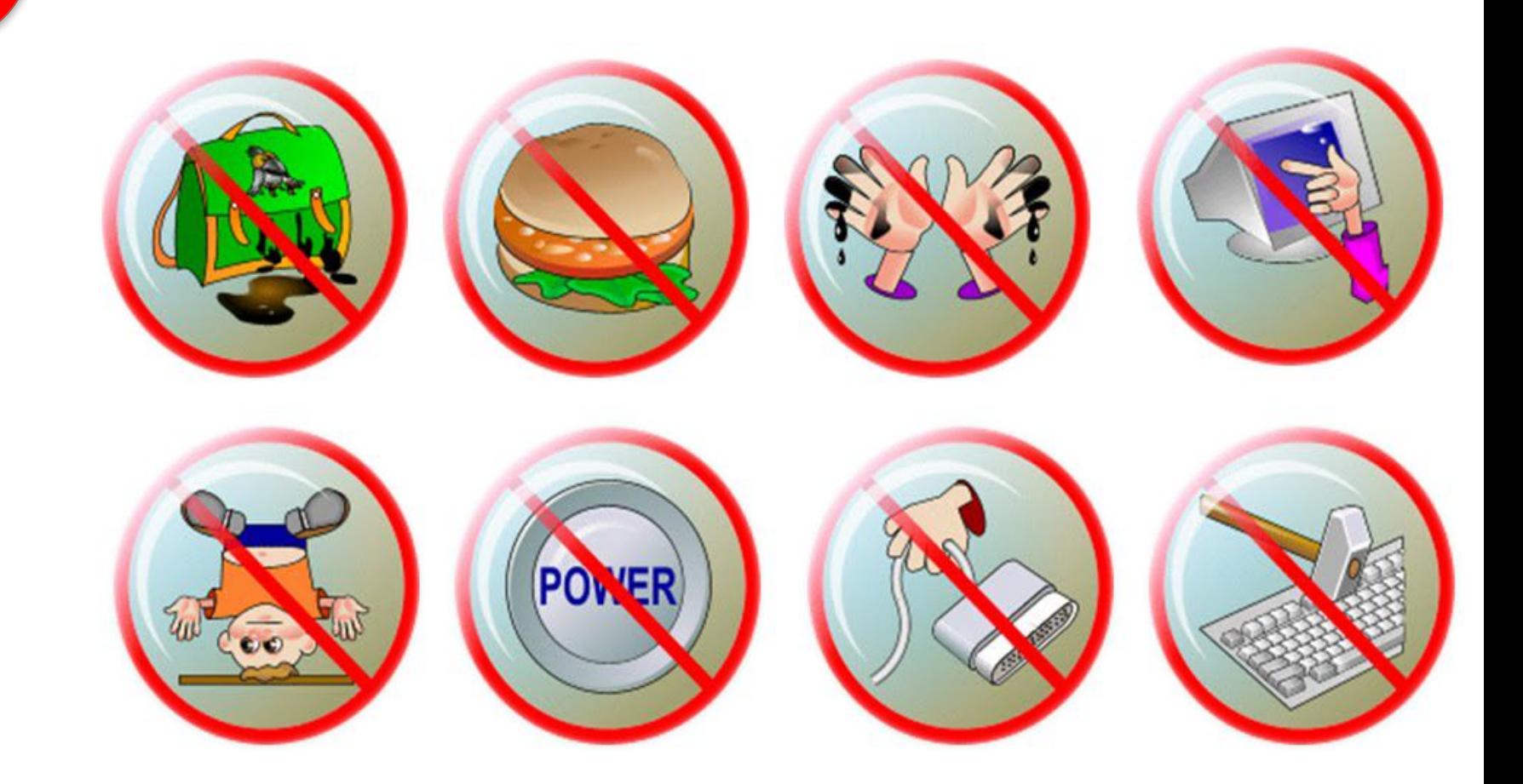

# **Компьютерный практикум**

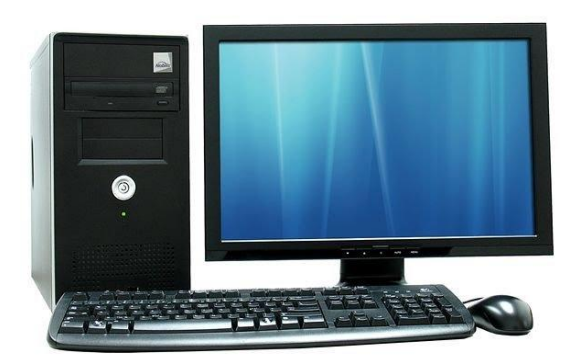

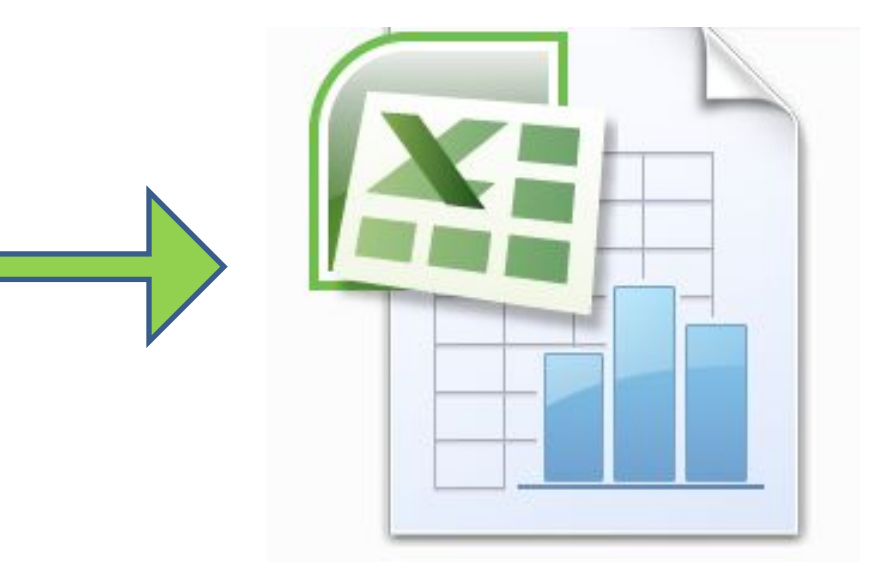

# **Пройди компьютерное тестирование по теме: «ЭТ»**

https://onlinetestpad.com/hpiyorzfr7zti

#### **Разгадай ребус. Узнай ключевой термин урока.**

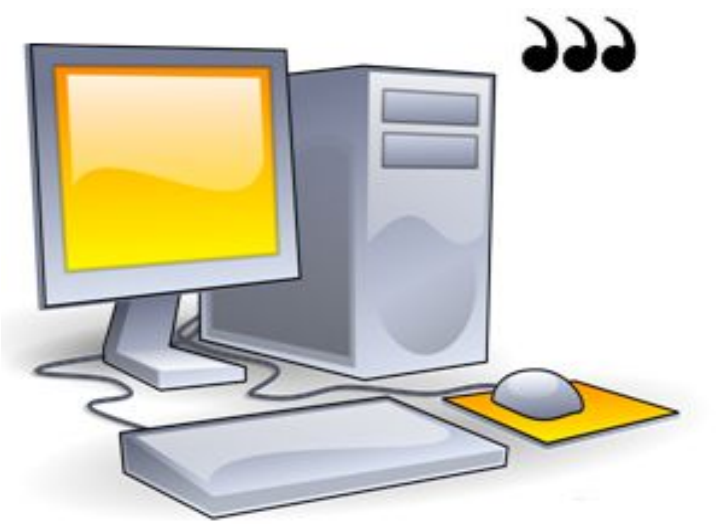

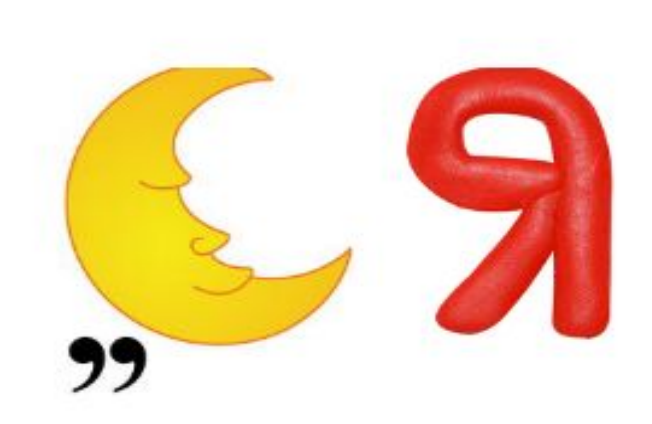

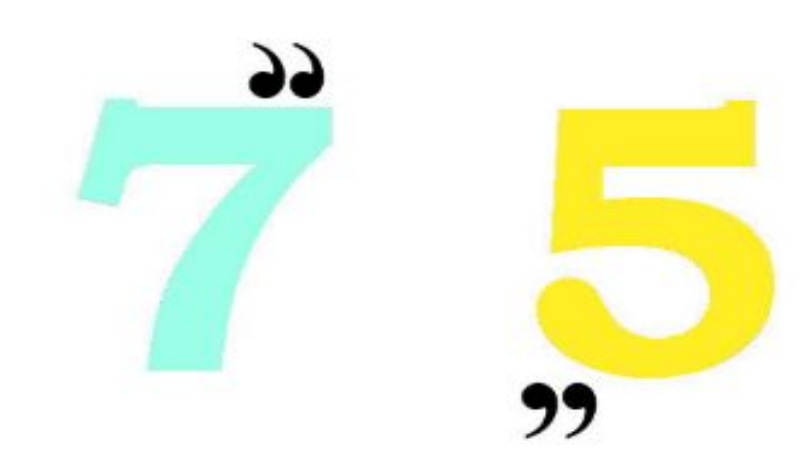

#### **Урок 25-26**

#### **Тематический модуль 5:**  *Коммуникационные технологии*

# Компьютерные сети. Интернет. Адресация в сети Интернет.

- **• сообщение**
- **• канал связи**
- **• компьютерная сеть**
- **• скорость передачи информации**
	- **• локальная сеть**
	- **• глобальная сеть**

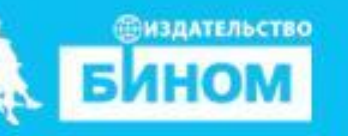

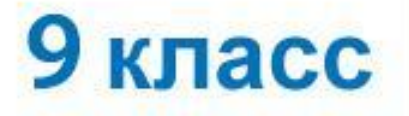

## **Изучить: Научиться: данных по компьютерным вычислять время передачи сетям. адресацию ПК в них.**

**виды компьютерных сетей и** 

## **я: «компьютерная сеть».**

#### **Познакомитьс с понятием**

# **Цели урока:**

## **Компьютерная сеть**

*Компьютерная сеть* – два и более компьютеров, соединенных линиями передачи информации. Различают локальные и глобальные компьютерные сети.

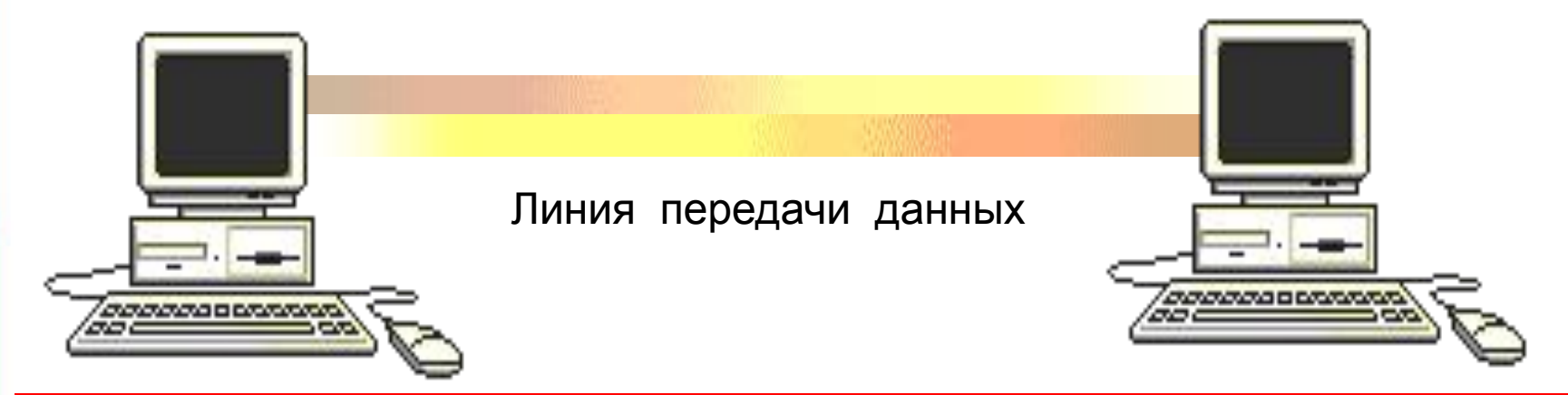

*Скорость передачи информации* (пропускная способность канала) - количество информации в битах в секунду (бит/с) и в производных единицах (Кбит/с, Мбит/с, Гбит/с):

1 Кбит/с = 1024 бит/с;<br>1 Мбит/с = 1024 Кбит/с; 1 Гбит/с = 1024 Мбит/с.

#### **Познакомимся с видами компьютерных сетей**

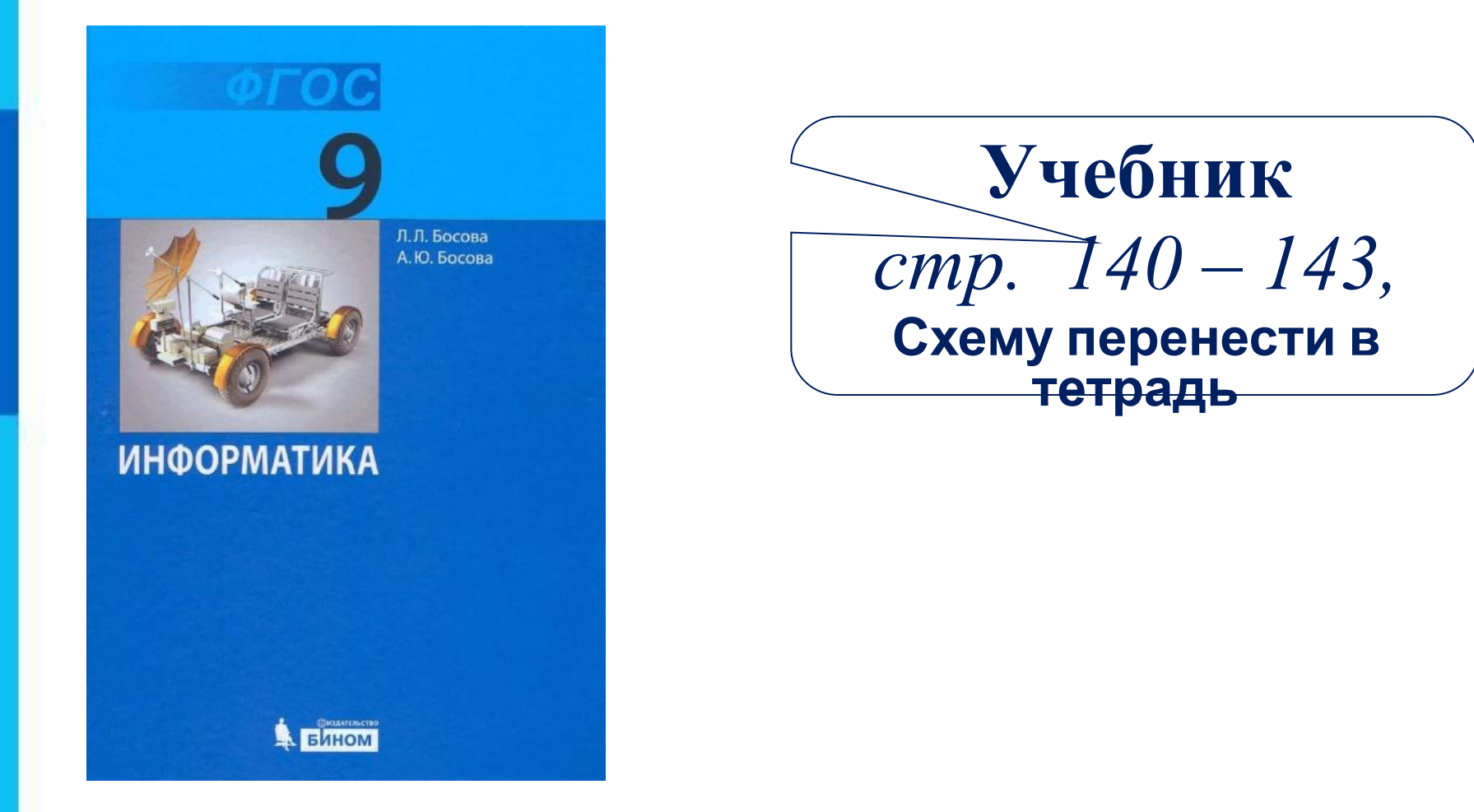

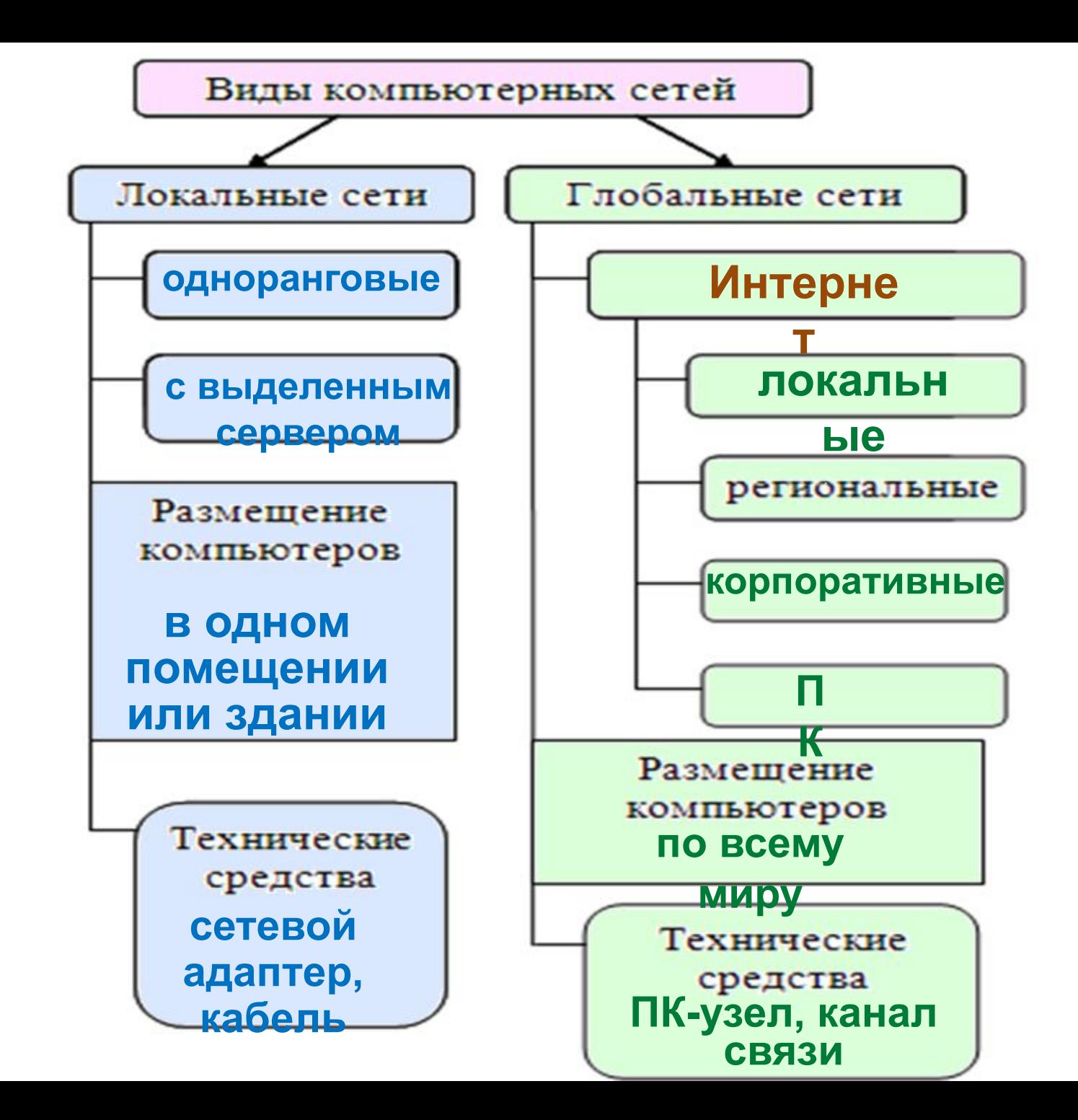

#### **Основная характеристика компьютерных сетей**

#### **Скорость передачи данных**

**(пропускная способность канала)** 

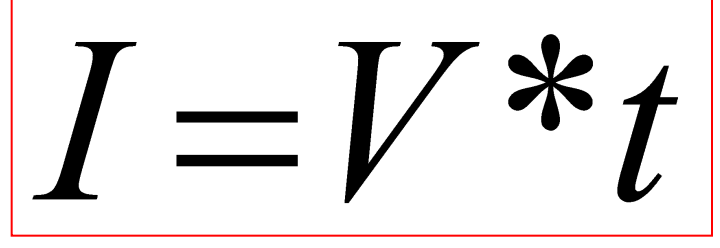

#### **- объем передаваемого файла - скорость передачи данных**

(бит/с)

- **время передачи**
- 1 Кбит/с = 1024 бит/с; 1 Мбит/с = 1024 Кбит/с; 1 Гбит/с = 1024 Мбит/с.

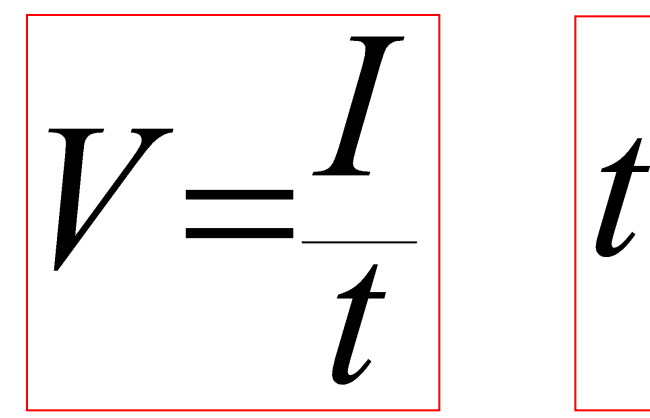

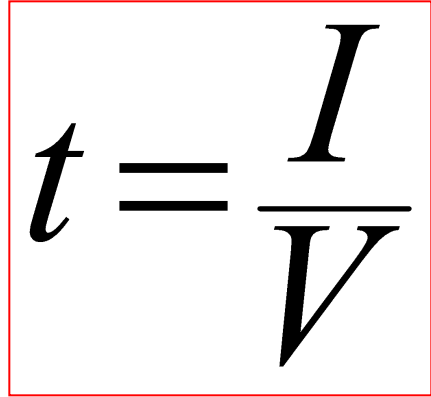

## **Решим задачу** • ГРТ. №142

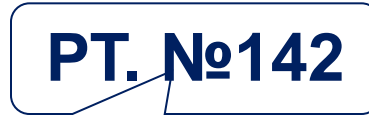

Файл размером 320 Кбайт передается через некоторое соединение со скоростью 4096 бит/с. Определите размер файла (в байтах), который можно передать за то же время через другое соединение со скоростью 512 бит/с.

$$
I_{1} = 320 \text{ K6a\ddot{u}T}
$$
\n
$$
v_{1} = 4096 \text{ GUT/C}
$$
\n
$$
v_{2} = 512 \text{ GUT/C}
$$
\n
$$
I_{2} = ?
$$
\n
$$
I_{2} = \frac{I}{\nu}
$$
\n
$$
I_{2} = 5*2^{16} \text{ GUT}
$$
\n
$$
I_{2} = 5*2^{16} \text{ GUT}
$$
\n
$$
I_{2} = 5*2^{16} \text{ GUT}
$$
\n
$$
I_{3} = 5*2^{3} \text{ K6a\ddot{u}mo\theta}
$$

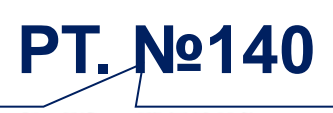

**Решим задачу** РТ. №140<br>Передача файла размером 1250 Кбайт через некоторое соединение заняла 40 с. Определите скорость передачи данных через это соединение.

I = 1250 K6aŭT  

$$
t = 40 c
$$
  

$$
I = v * t, t = \frac{I}{v}
$$
  

$$
1250 K6aŭm = 1250 * 8 = 10 000 K6um
$$
  

$$
t = \frac{I}{v}
$$
  

$$
= 250 K6um/c
$$

 *Ответ: Скорость передачи данных 250 Кбит/с*

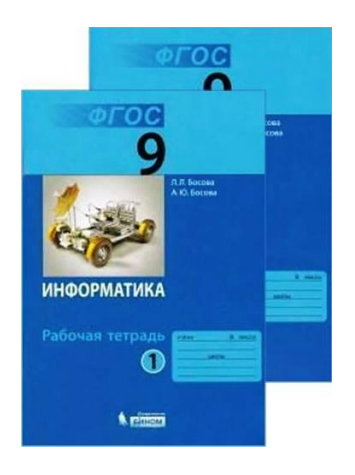

## **Вычисляем время передачи данных**

**Задача.** Скорость передачи данных через ADSLсоединение равна 128 000 бит/c. Какое количество времени (в секундах) потребуется для передачи через это соединение файла размером 625 Кбайт?

#### *Решение:*

$$
I = 625 \text{ K6a\text{W}t}
$$
\n
$$
v = 128\ 000\ 6\ \text{Wt/c}
$$
\n
$$
t = \frac{625 \cdot 2^{13} \cdot 6\ \text{Wt}}{125 \cdot 2^{10} \cdot 6\ \text{Wt/c}} = 5 \cdot 2^{3} c = 40c.
$$
\n
$$
t = \frac{625 \cdot 2^{13} \cdot 6\ \text{Wt}}{125 \cdot 2^{10} \cdot 6\ \text{Wt/c}} = 5 \cdot 2^{3} c = 40c.
$$
\n
$$
t = \frac{125 \cdot 2^{10} \cdot 6\ \text{Wt/c}}{125 \cdot 2^{10} \cdot 6\ \text{Wt/c}} = 5 \cdot 2^{3} c = 40c.
$$

*Ответ: Для передачи понадобится* 40 секунд

# **Смотрим видео-урок**

**Очень внимательно посмотреть видео-урок «Адресация в компьютерных сетях»**

> Адресация в компьютерных сетях Кутепова Н.В. МОУА "СОШ №4 г. Соль-Илецка" Оренбургской области

Администратор

# **Выполни задание в тетради**

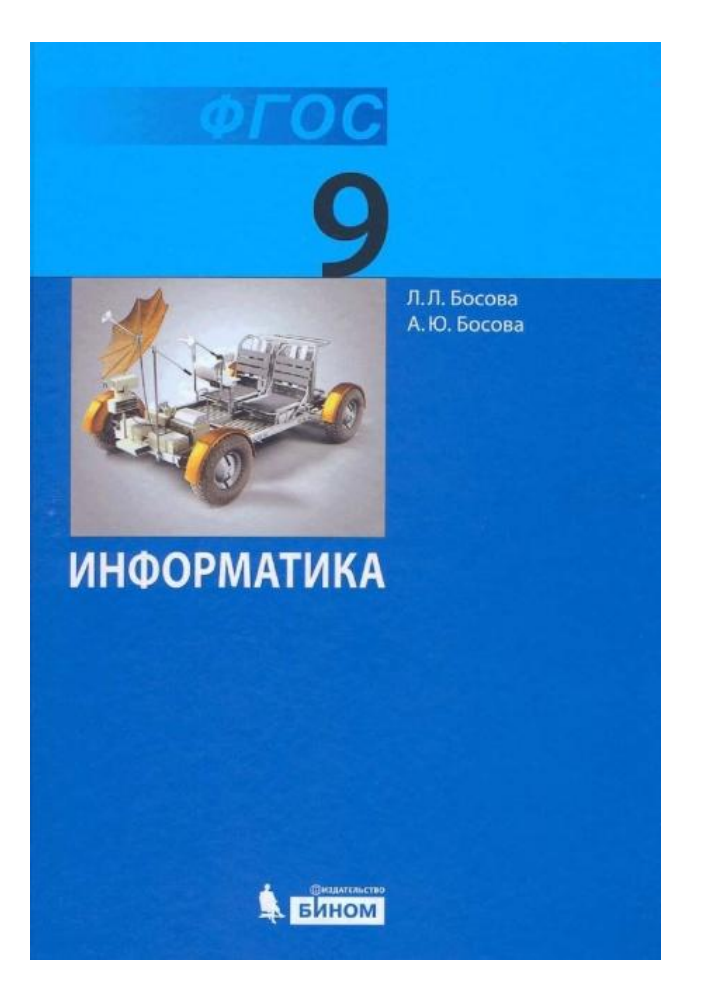

**Учебник** *стр. 153* вопрос 8

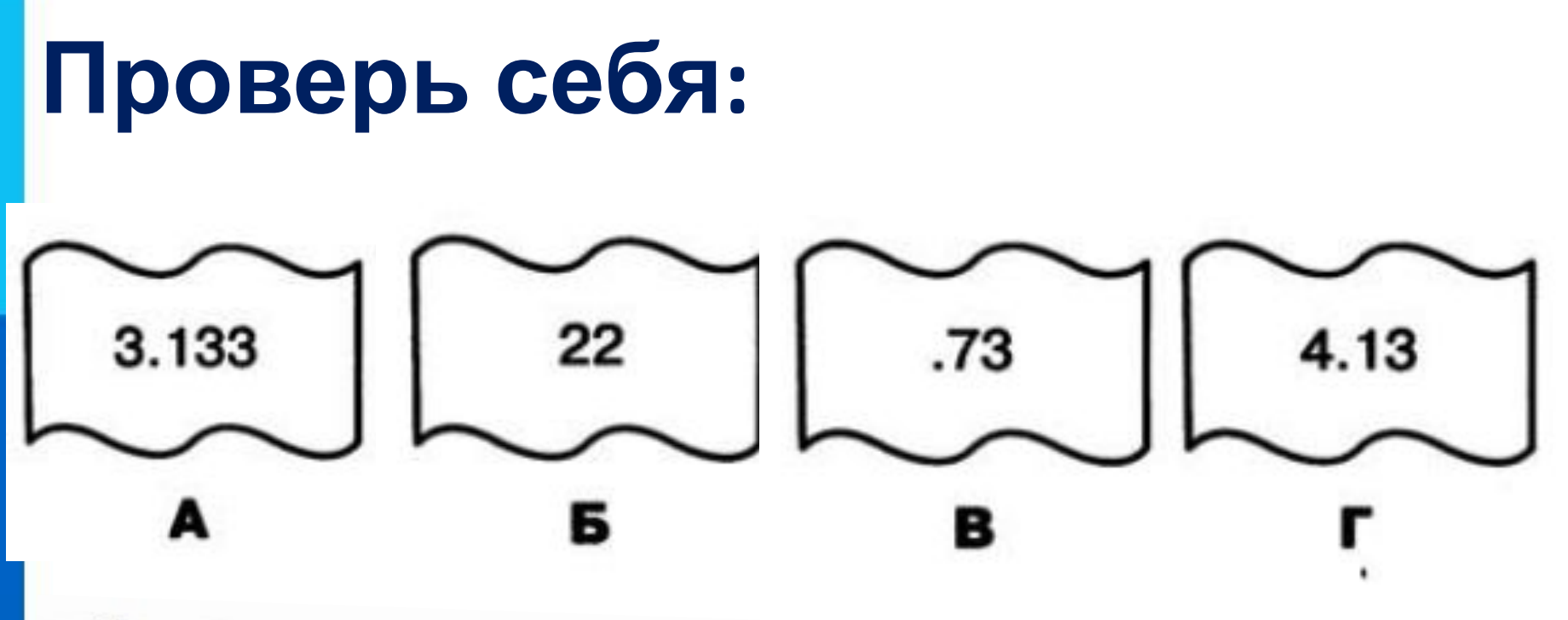

В2. Восстановите IP-адрес. В ответе укажите последовательность букв, обозначающих фрагменты, в порядке, соответствующем IP-адресу.

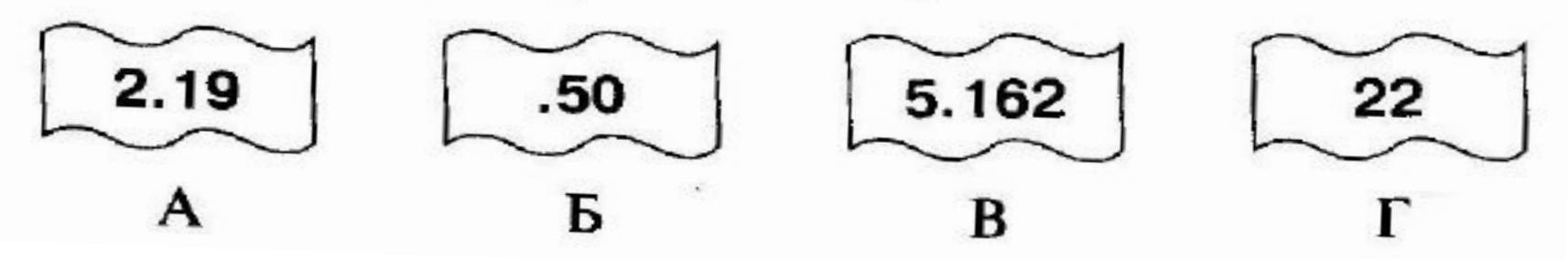

# **Техника безопасности**

**!**

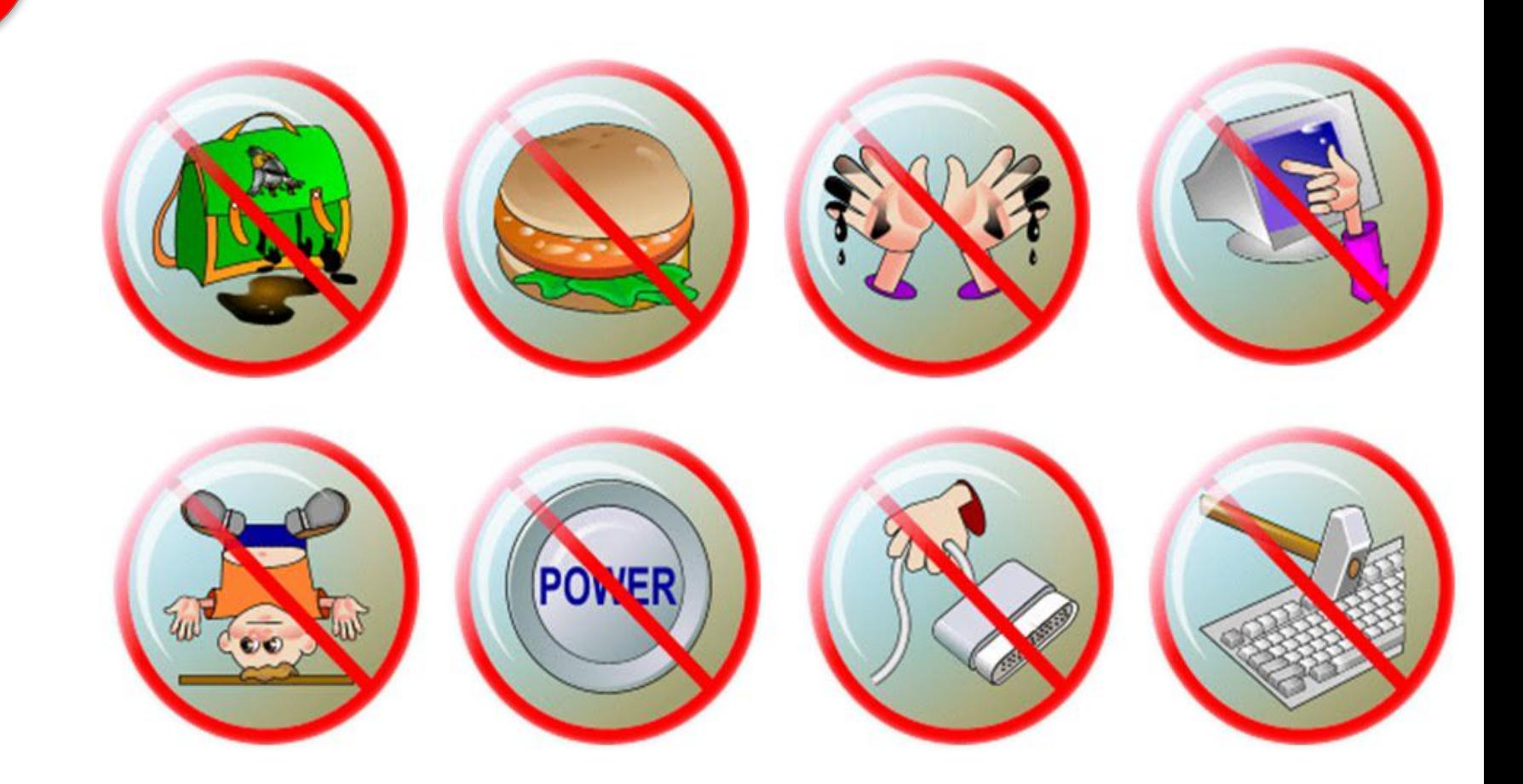

# **Компьютерный практикум**

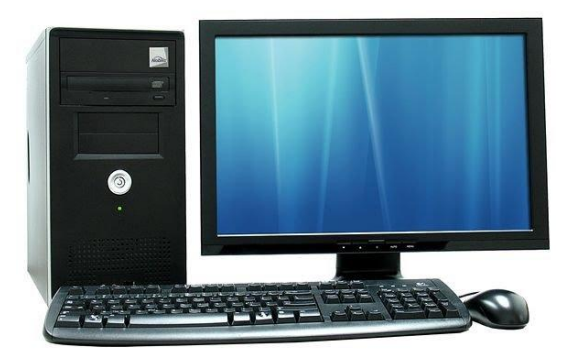

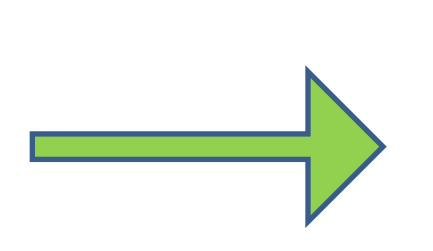

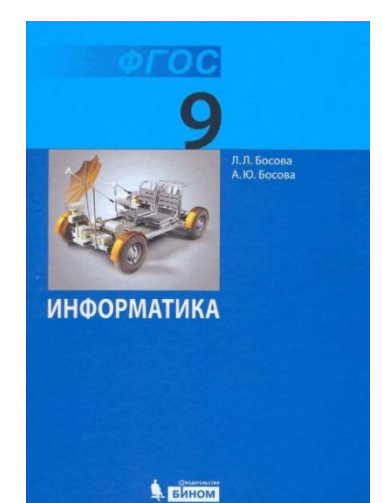

# **Вопрос 12,** *стр. 145 Ответы запишите в тетрадь*